# **Infrastructure - Story #2345**

## **Filter Log records by authorized user subject**

2012-02-15 18:06 - Robert Waltz

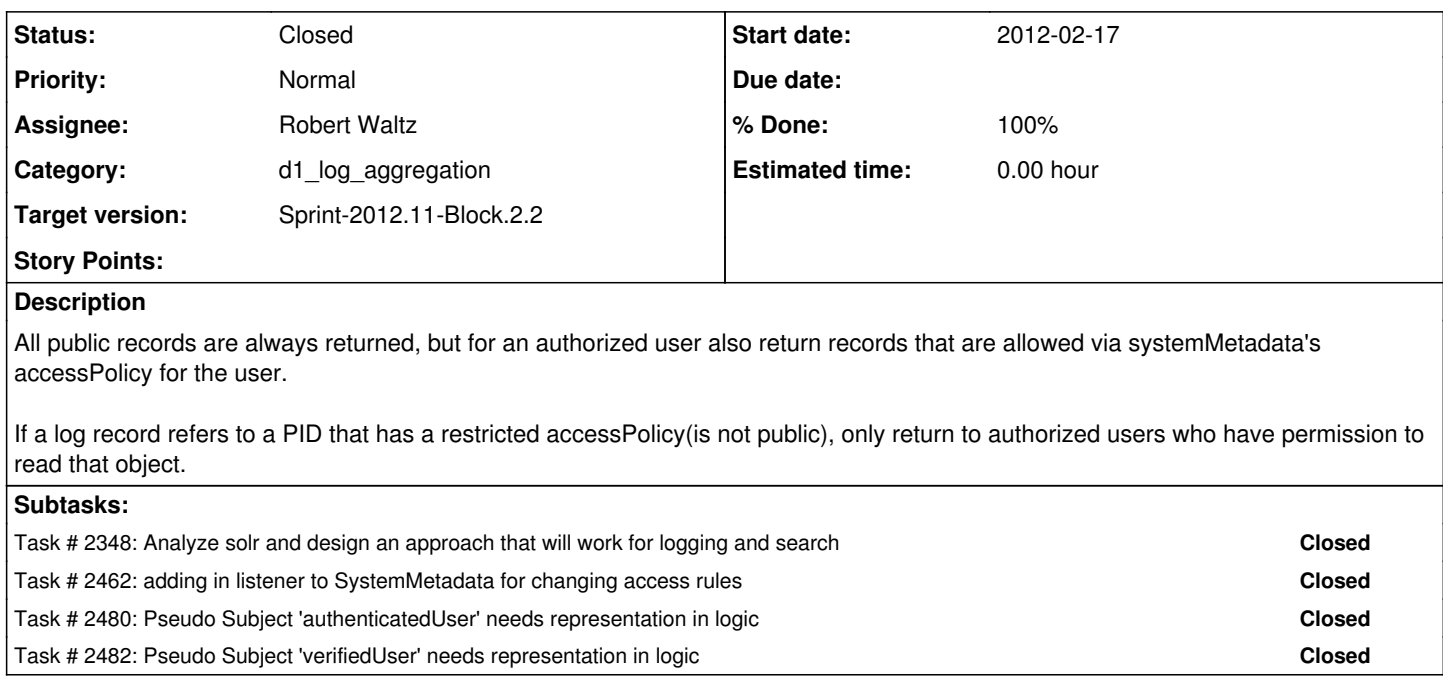

## **History**

#### **#1 - 2012-02-24 18:01 - Robert Waltz**

*- Status changed from New to In Progress*

## **#2 - 2012-02-27 18:17 - Dave Vieglais**

*- Position set to 1*

*- Target version changed from Sprint-2012.07-Block.1.4 to Sprint-2012.09-Block.2.1*

## **#3 - 2012-03-16 02:39 - Dave Vieglais**

- *Position deleted (52)*
- *Target version changed from Sprint-2012.09-Block.2.1 to Sprint-2012.11-Block.2.2*
- *Position set to 33*

## **#4 - 2012-03-20 20:36 - Robert Waltz**

*- Status changed from In Progress to Closed*